# Version Control System

Иван Домашних

## Сложности разработки

## Сложности разработки

#### **Совместная разработка**

- Передача изменений другим
- Объединение изменений

#### **Куча разнообразного функционала**

- Что и зачем было сделано
- Параллельная разработка функционала
- Исправление багов в релизе

#### **Ненужные изменения**

- Риск неудачного эксперимента
- Риск оставить «хаки» и «хлам»
- Случайные баги

## Совместная разработка

Передача изменений другим

ZIP-архив на флешке или по email

#### Объединение изменений

Устное описание изменений и ручное объединение

### Куча разнообразного функционала

Что и зачем было сделано

Хорошая память, комментирование кода

Параллельная разработка функционала

Последующее мучительное объединение изменений

Исправление багов в релизе

Исправление багов в релизе и актуальной версии

### Ненужные изменения

Риск неудачного эксперимента

Ручной бэкап

Риск оставить «хаки» и «хлам»

Помнить о всех «хаках» и «хламе»

Случайные баги

Аккуратность и внимание

### Система контроля версий

## Система контроля версий

- **VCS** Version Control System
- **SCM** Source Code Management

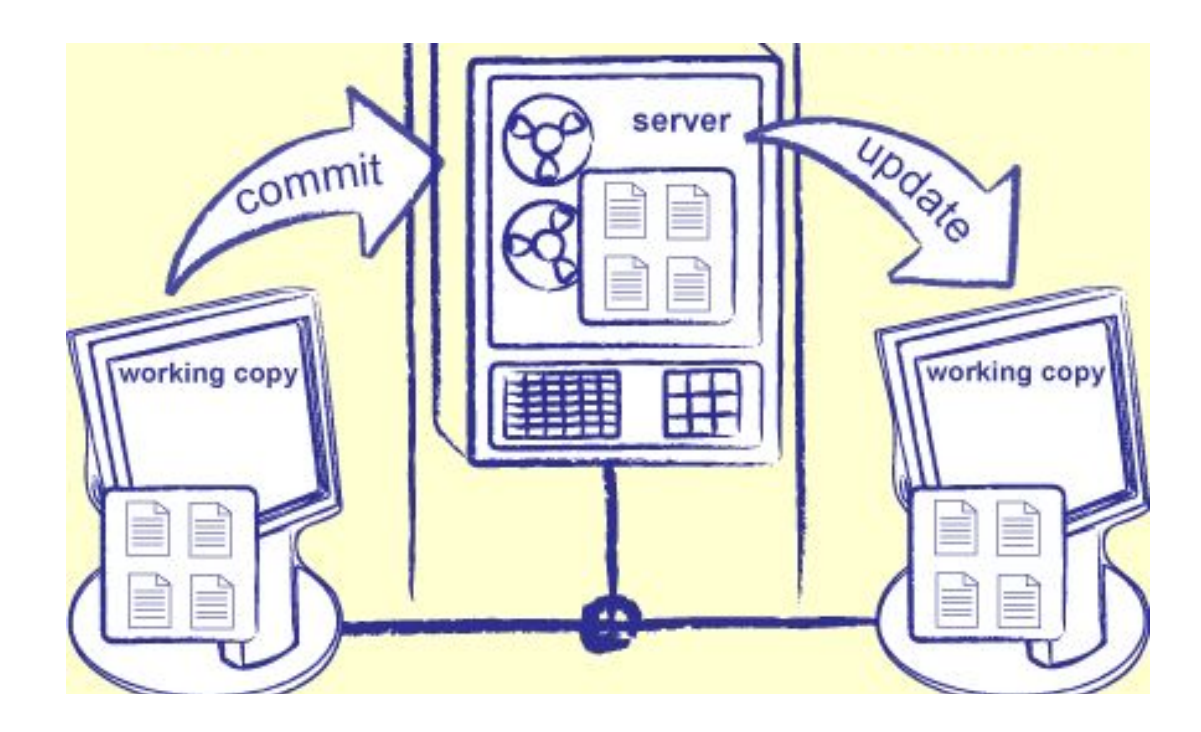

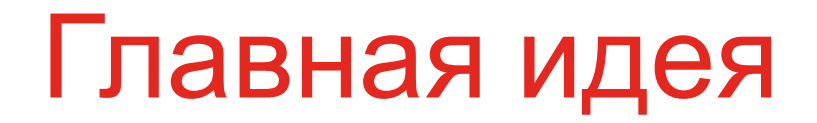

#### Храним не файлы, а **изменения**

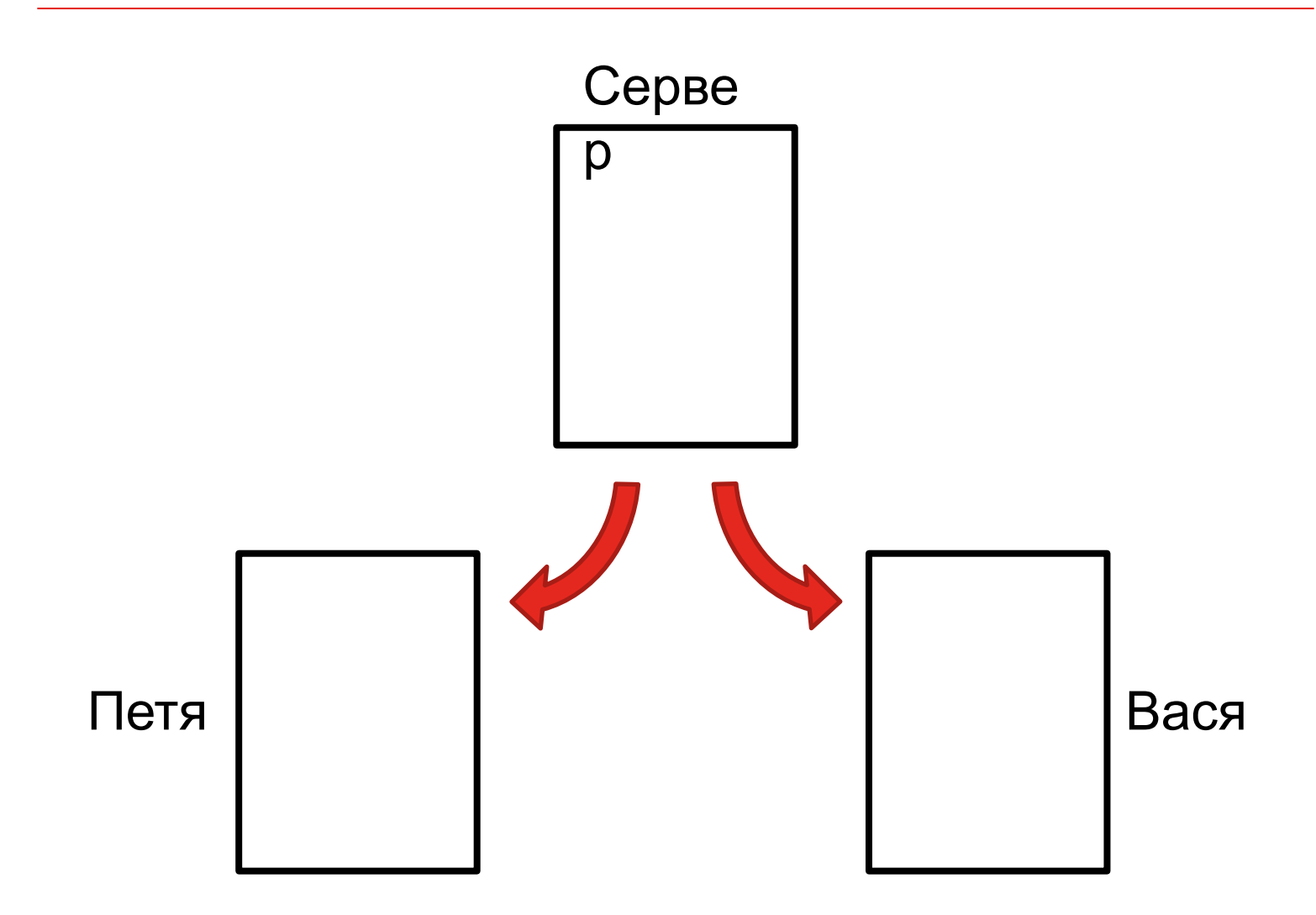

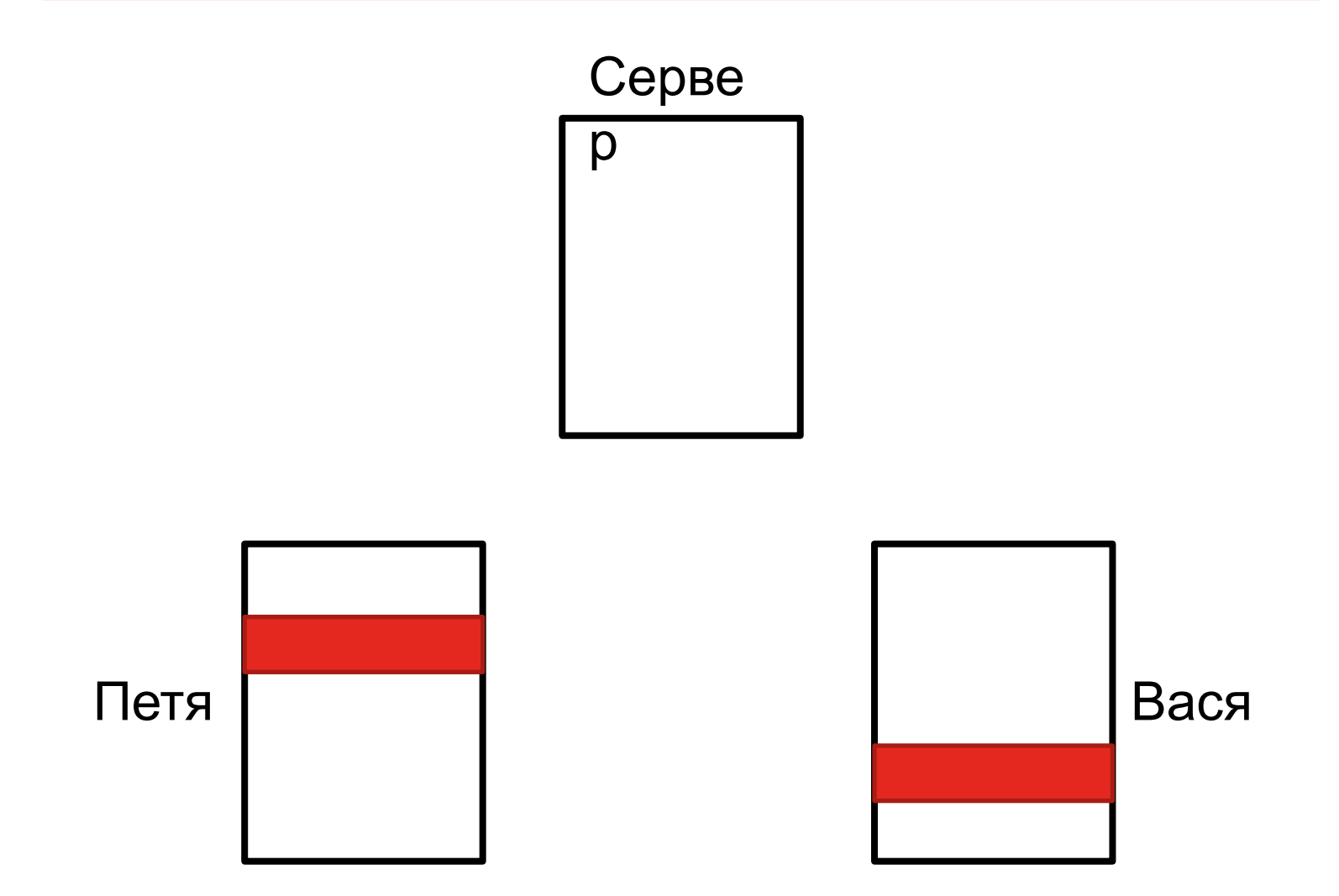

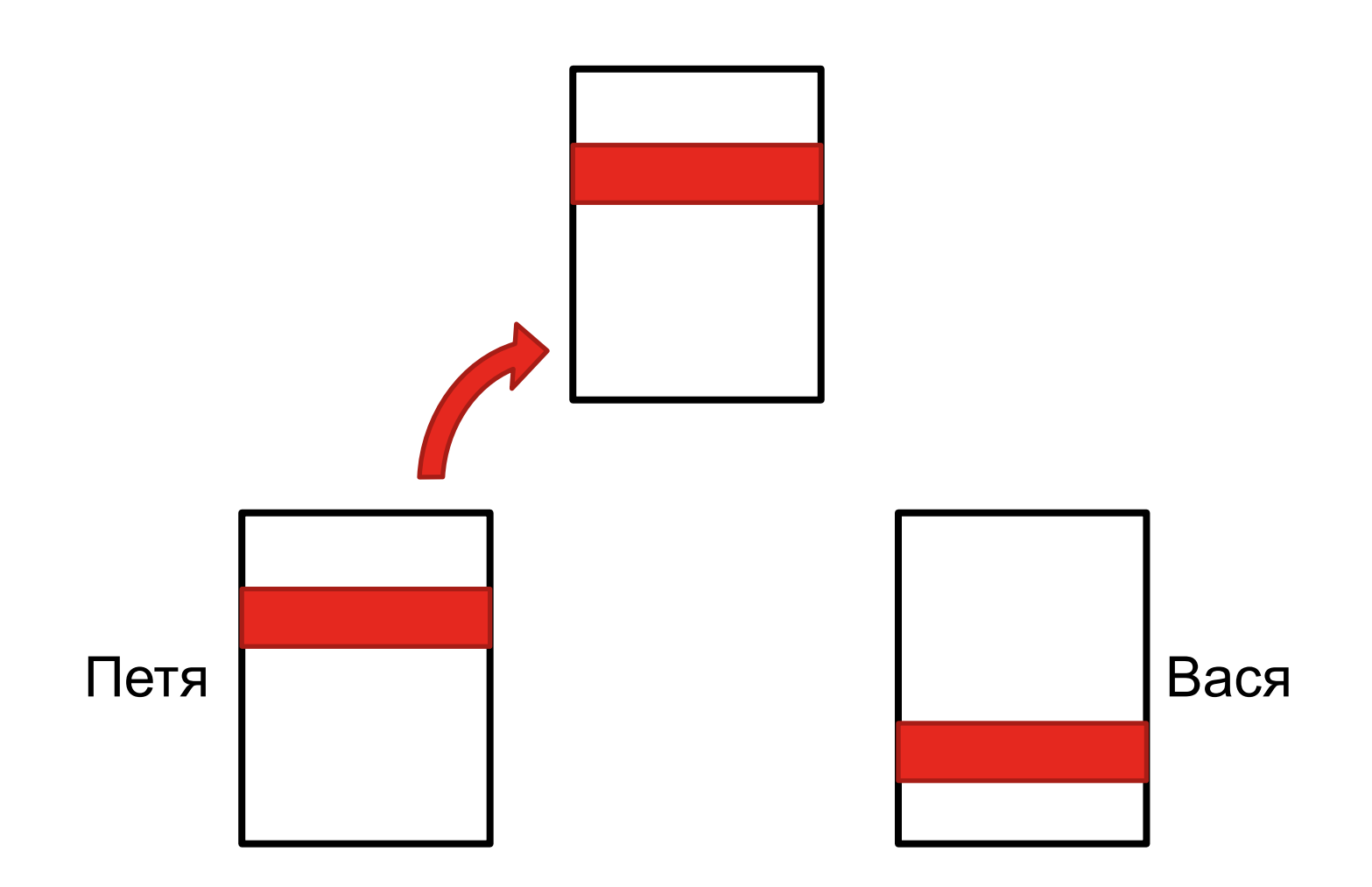

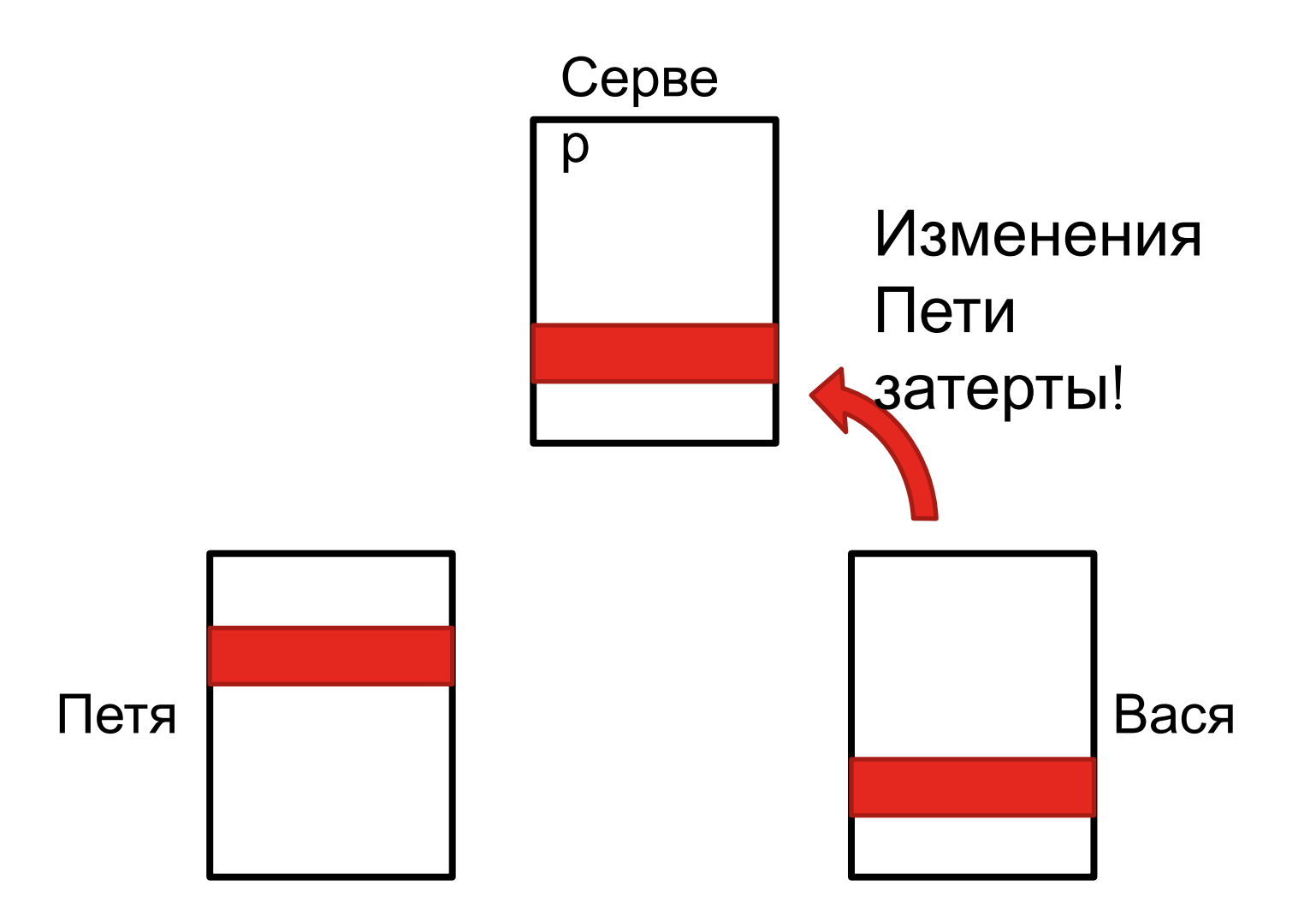

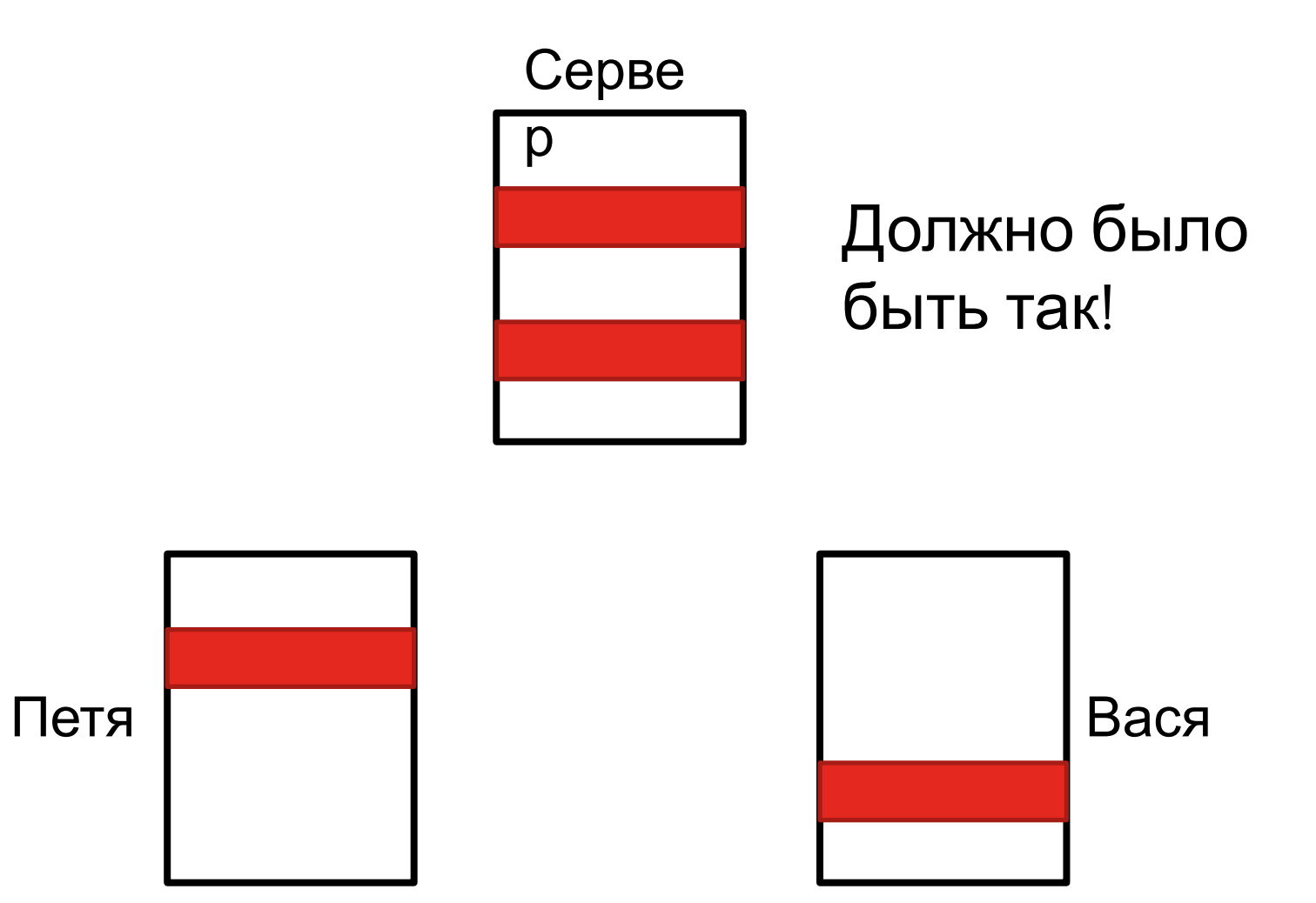

### Последовательность изменений

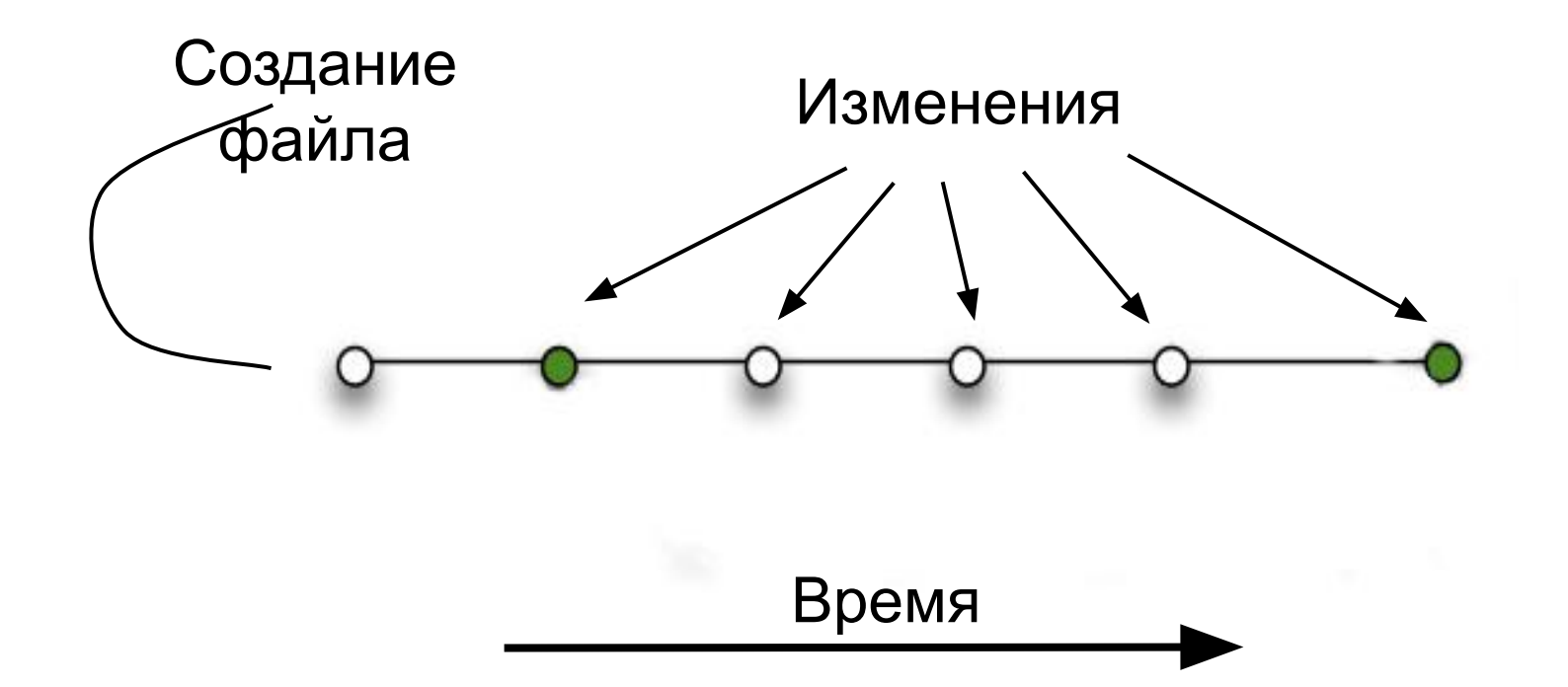

#### Ответвления и слияния

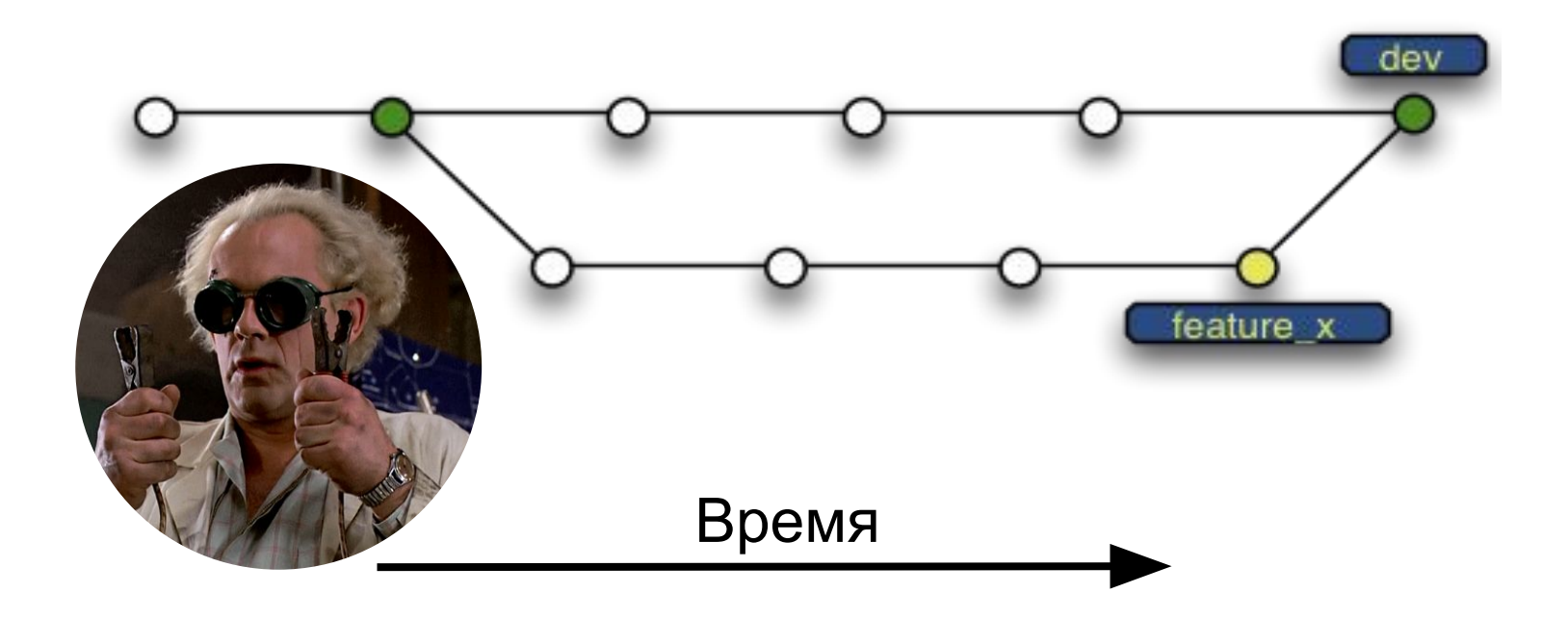

### История изменений

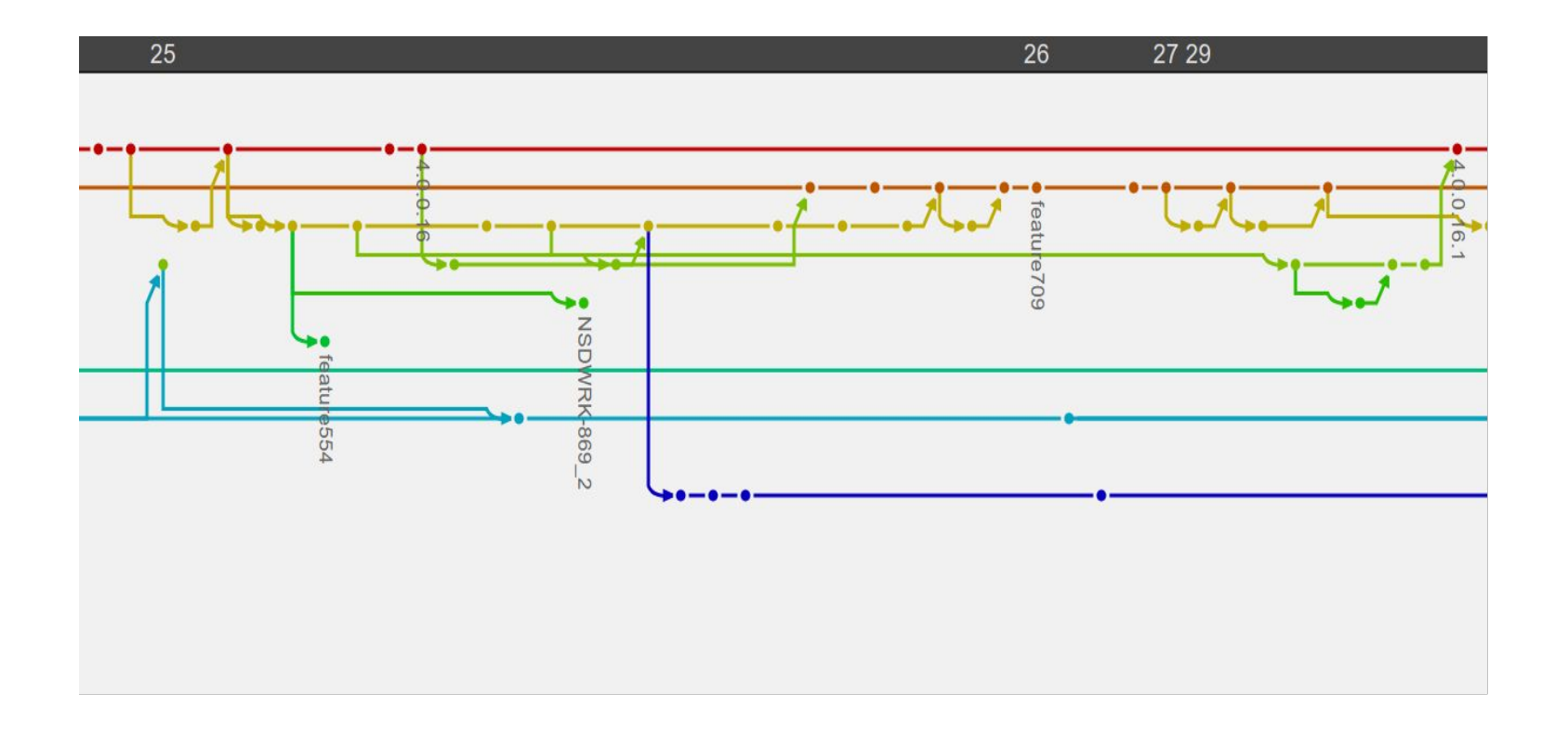

### Составные части

**Repository** - репозиторий хранит историю всех изменений

**Working directory** - можно получить рабочую копию на любой момент

### Классификация VCS

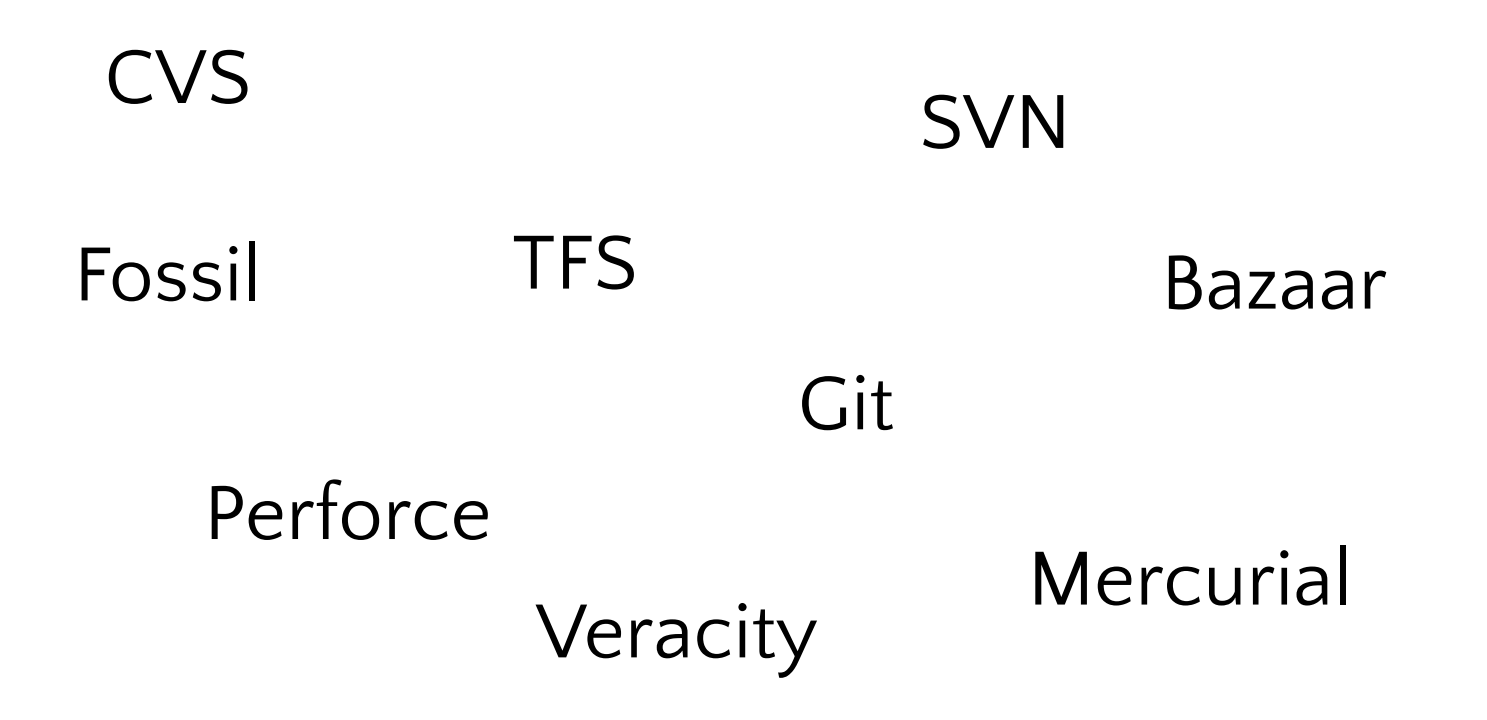

### Классификация

#### **Локальные**

• Тулзы для сравнения файлов

#### **Централизованные**

- Visual SourceSafe
- Subversion SVN

#### **Распределенные**

- Git
- Mercurial Hg

# Наш выбор - Git

#### **Распределенный**

• Каждому по репозиторию

#### **Поддерживается**

- Есть в популярных IDE *e.g. Visual Studio, WebStorm*
- Есть online-репозитории *e.g. GitHub, GitLab, BitBucket*

#### **Дает понимание**

- Hg аналогичен
- SVN после Git тривиален

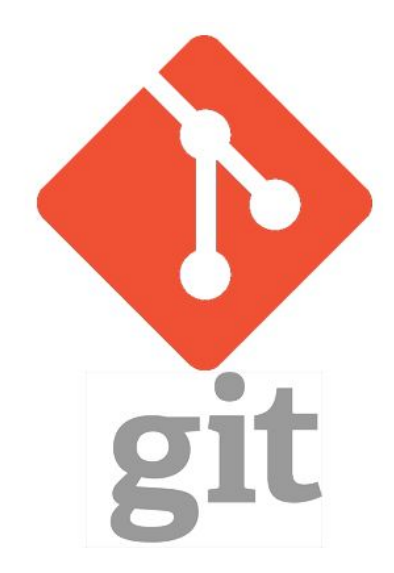

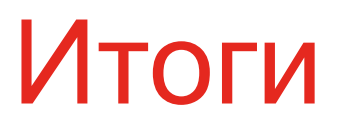

## Совместная разработка

#### Передача изменений другим

ZIP-архив на флешке или по email

Единое место хранения всех изменений

#### Объединение изменений

Устное описание изменений и ручное объединение

Автоматическое объединение в большинстве случаев

### Куча разнообразного функционала

- Что и зачем было сделано
	- Хорошая память, комментирование кода
	- История всех изменений с описанием и авторством
- Параллельная разработка функционала
	- Последующее мучительное объединение изменений
	- Переключение на нужную ветку в истории
- Исправление багов в релизе
	- Исправление багов в релизе и актуальной версии
	- Возможность слияния/копирования изменений

### Ненужные изменения

#### Риск неудачного эксперимента

Ручной бэкап

Возможность отката изменений

Риск оставить «хаки» и «хлам»

Помнить о всех «хаках» и «хламе»

Просмотр изменений перед их публикацией

Случайные баги

Аккуратность и внимание

Просмотр изменений в любой момент

#### VCS – комфорт от которого не отказаться

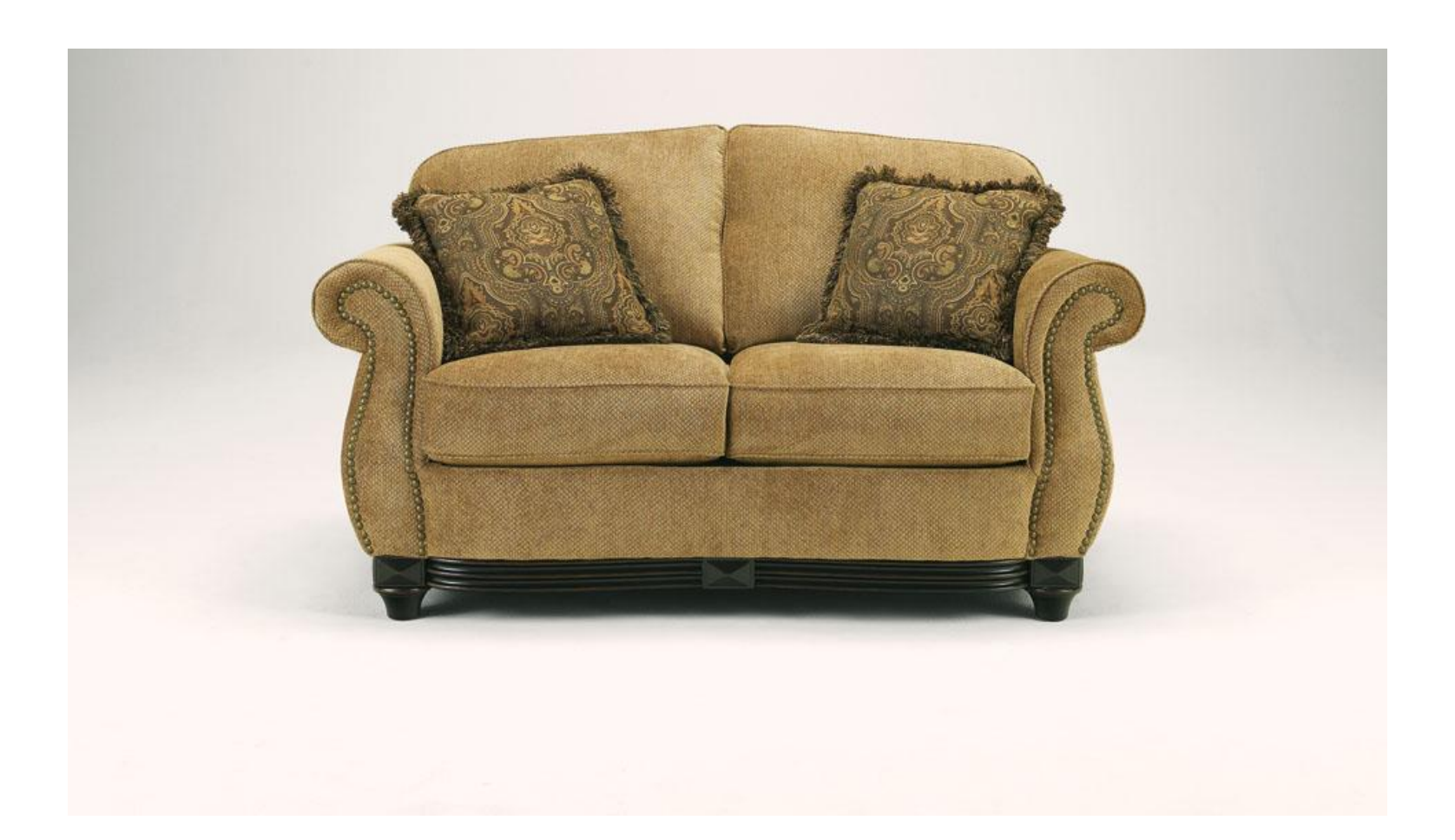

Вопросы?